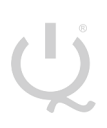

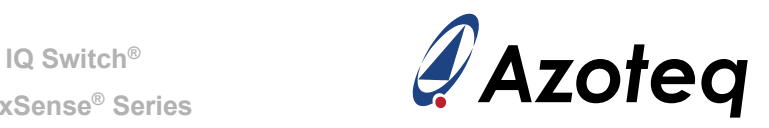

# **AZD026 – AZOTEQ USB-DONGLE OVERVIEW**

<span id="page-0-0"></span>Azoteq provides software used for serial streaming of data to a computer by utilising the Azoteq USB-dongles. Each IC has dedicated software which is intended for prototyping purposes.

# **Table of Contents**

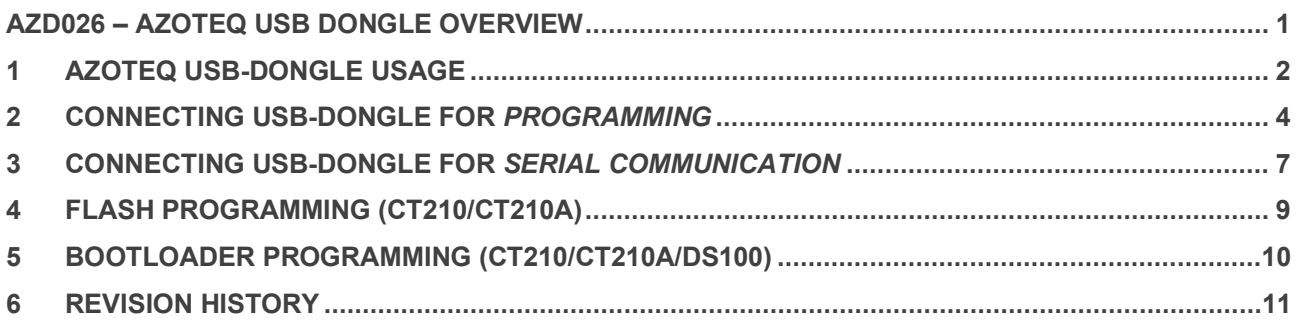

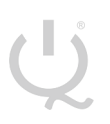

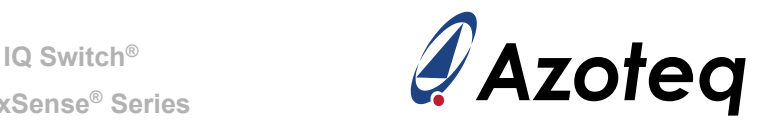

# <span id="page-1-0"></span>**Azoteq USB-dongle Usage**

The Azoteq USB-dongles available for commercial use are listed in [Table 1.](#page-1-1) The dongles are connected to a computer via a mini-USB (micro-USB for CT210A) cable and are used:

# **(Please Note: Use with USB data cable only)**

- As an interface to program  $\text{OPT}^1$  $\text{OPT}^1$  bits which are available on certain ICs (to customize an IC for a certain design), see tables [Table 2](#page-3-1) and [Table 3](#page-4-0) for pin assignment or
- to perform serial communication between the computer and IC via
	- o 1-wire Communication Protocol [\(Table 5\)](#page-6-1)
	- o SPI [\(Table 6\)](#page-6-2)
	- $\circ$  I<sup>2</sup>C [\(Table 7\)](#page-7-0)
- Flash programming [\(Table 8\)](#page-8-1)
- Bootloader programming [\(Table 9\)](#page-9-1)

Azoteq provides the software necessary for programming OTP bits. This software is known as USBProg which is intended for prototyping purposes. More information regarding USBProg can be found in application note AZD007.

Azoteq provides software used for serial streaming of data to a computer by utilising the Azoteq USB-dongles. Each IC has dedicated software which is intended for prototyping purposes. The software is available on the Azoteq website under Software and Tools.

<span id="page-1-1"></span>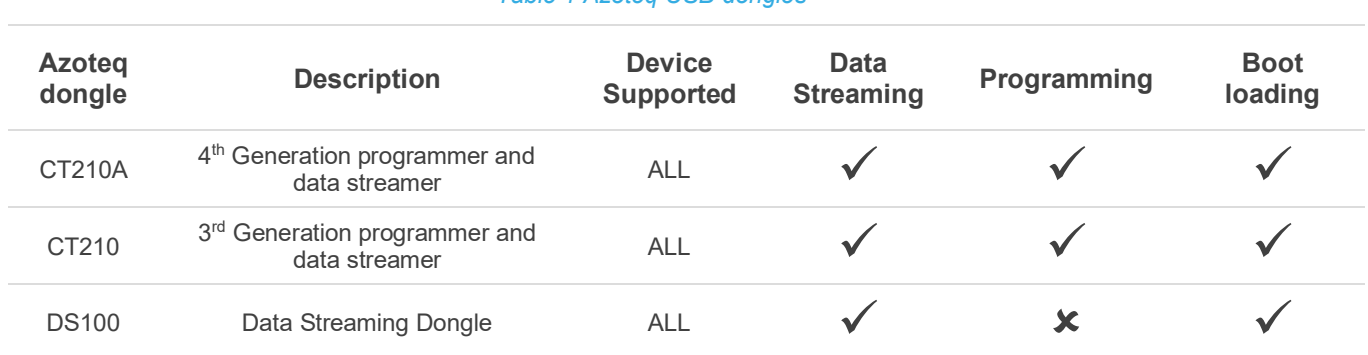

## *Table 1 Azoteq USB-dongles*

<span id="page-1-2"></span> $1$  One Time Programmable bit – Every bit is only programmable once

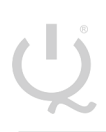

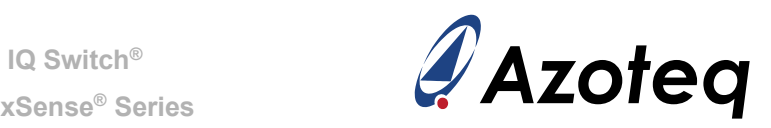

# **Azoteq USB-dongle Pin-layout**

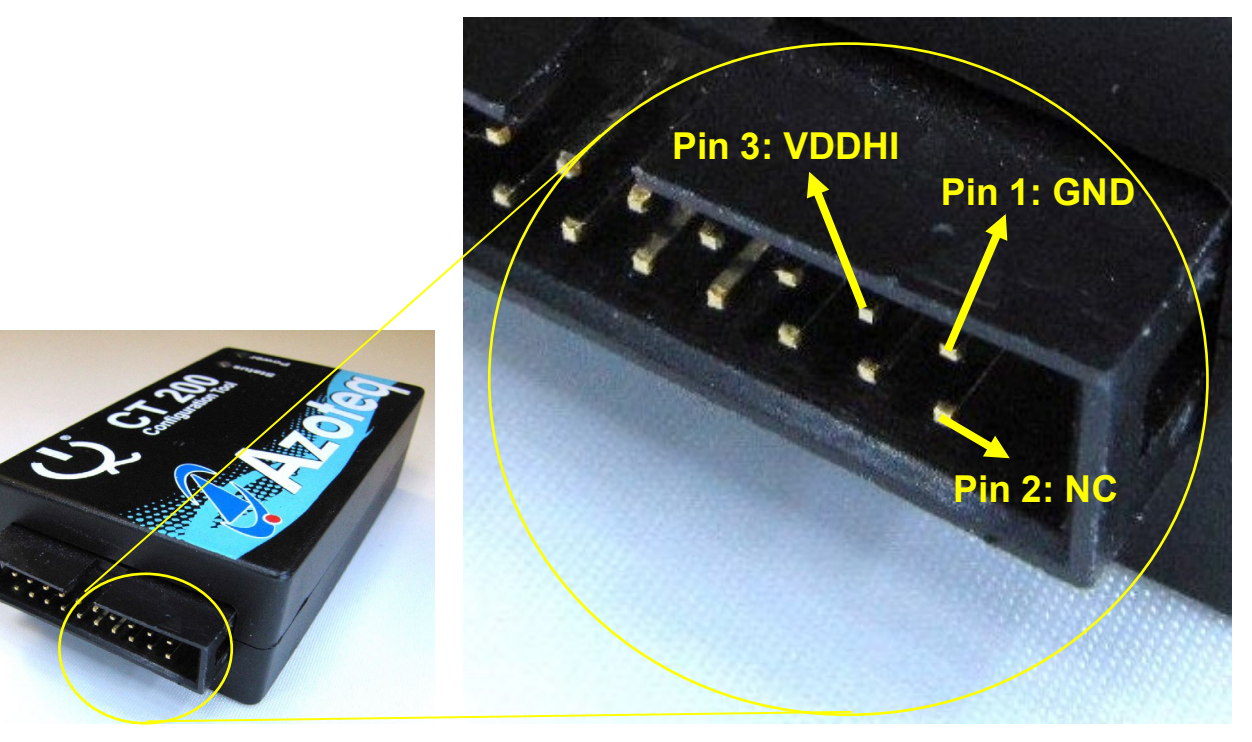

*Figure 1 Pin layout*

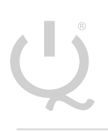

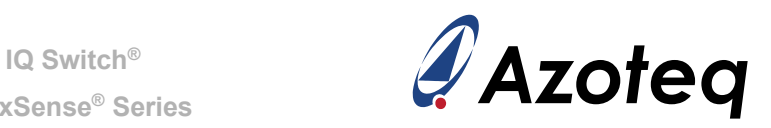

#### <span id="page-3-1"></span><span id="page-3-0"></span>2 **Connecting USB-dongle for** *Programming*

### *Table 2 Azoteq USB-dongle Pin Assignment for Programming IC's*

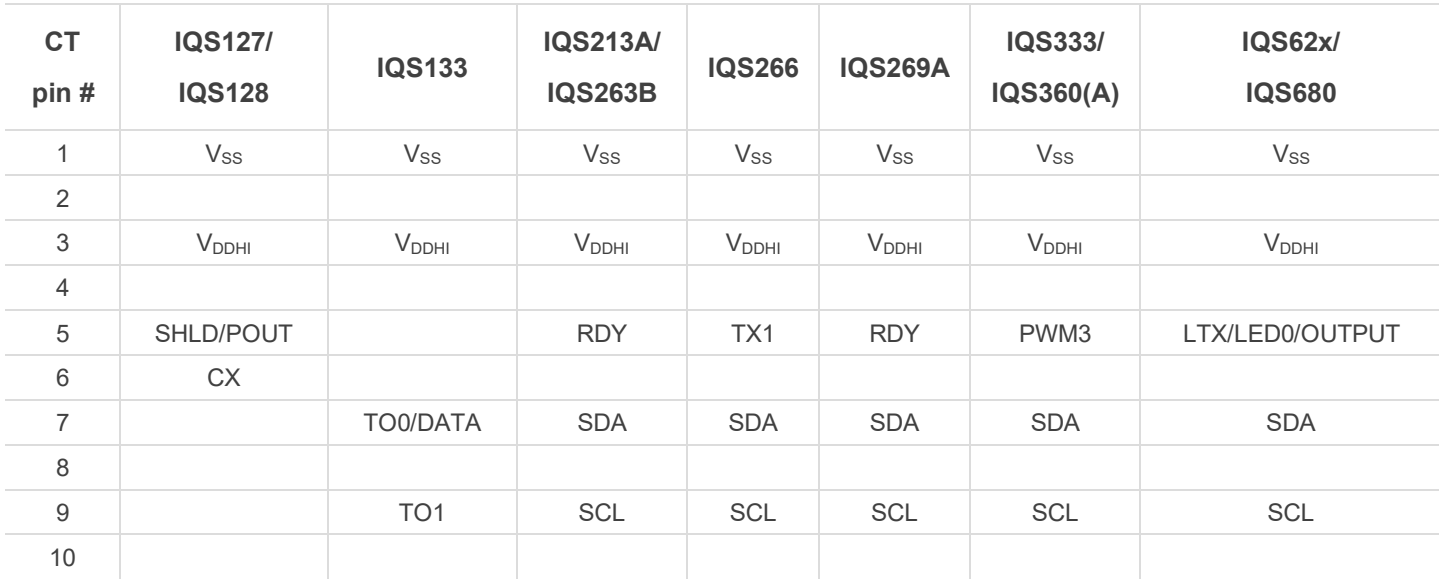

**Only devices with OTP bits are shown**

 $\sim$ 

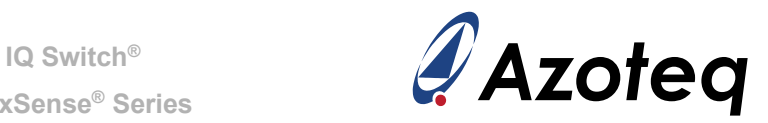

#### <span id="page-4-0"></span>*Table 3 Azoteq USB-dongle Pin Assignment for Programming with a Special Connection*

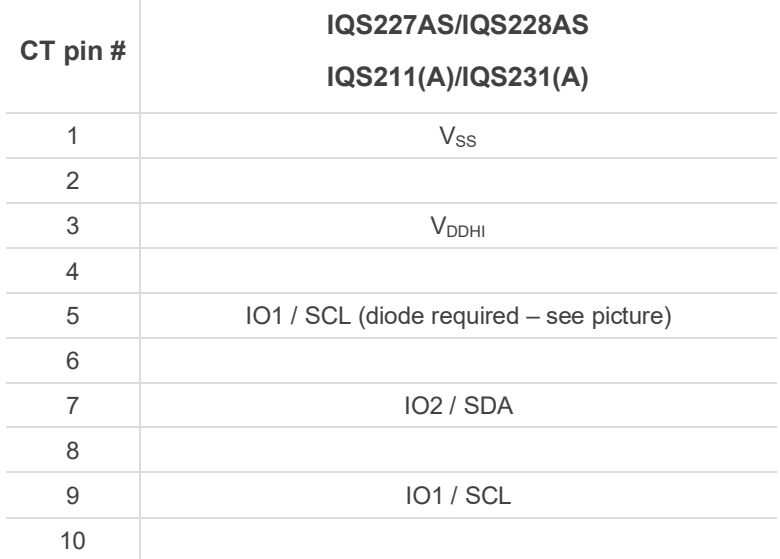

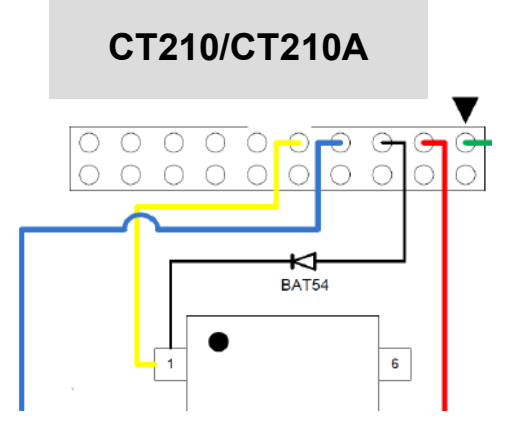

### *Table 4 Azoteq USB-dongle Pin Assignment for Programming IQS333 OTP Using Azoteq USBProg*

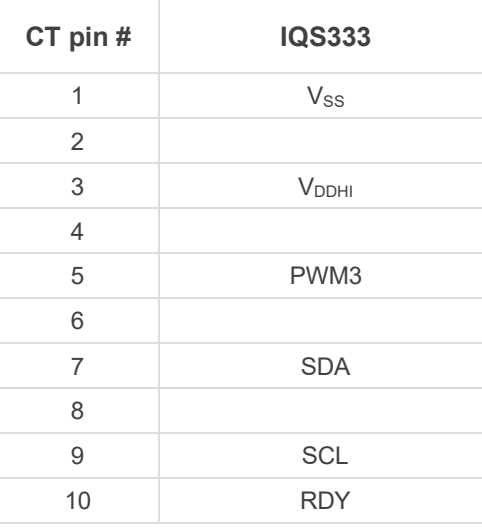

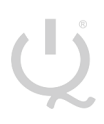

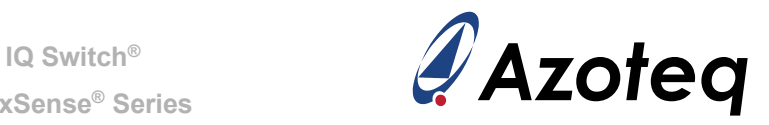

Note: Ensure that  $\mathsf{V}_{\mathsf{DDHI}}$  and  $\mathsf{V}_{\mathsf{REG}}$  capacitors are connected as specified by the relevant datasheet for all programming.

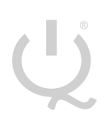

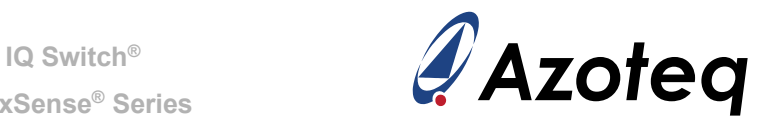

#### <span id="page-6-0"></span>**Connecting USB-dongle for** *Serial Communication* 3

Please refer to the datasheet and communication interface of the specific device for information regarding the communication protocol supported.

# <span id="page-6-1"></span>**1-wire Protocol**

*Table 5 Azoteq USB-dongle Pin Assignment for 1-wire Protocol*

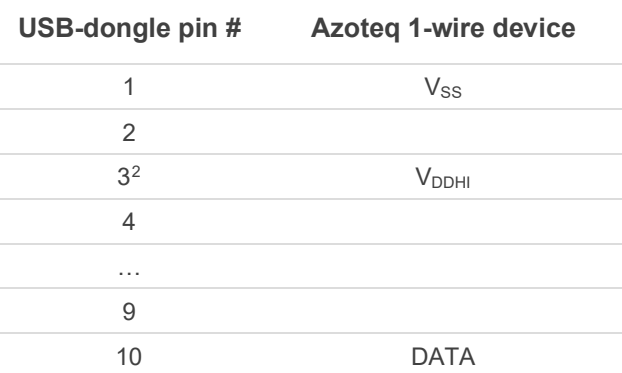

# <span id="page-6-2"></span>**SPI**

### *Table 6 Azoteq USB-dongle Pin Assignment for SPI*

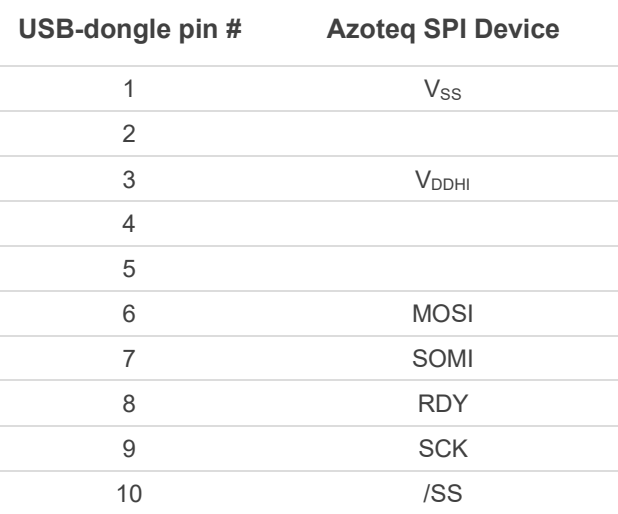

<span id="page-6-3"></span><sup>2</sup> VDDHI can be supplied by an external source, please ensure that the same voltage levels as USB-dongle are followed

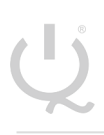

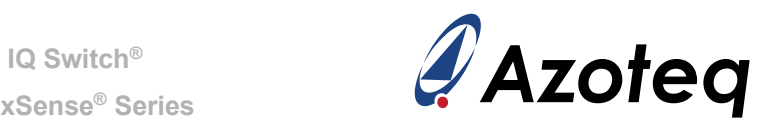

# <span id="page-7-0"></span> $\mathsf{I}^2\mathsf{C}$

### *Table 7 Azoteq USB-dongle Pin Assignment for I2C*

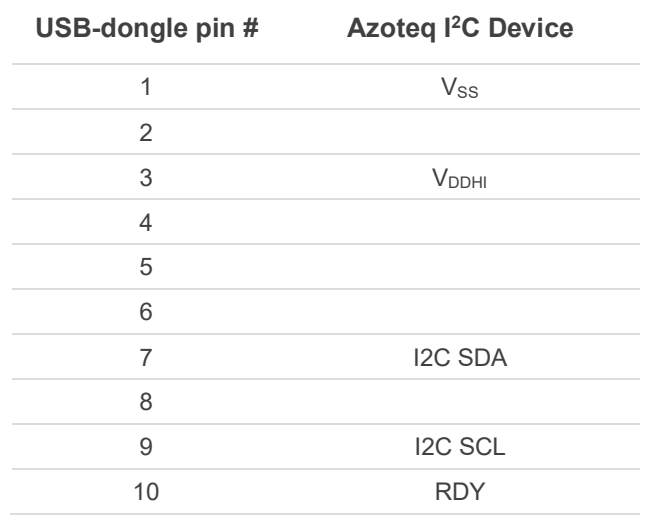

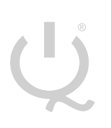

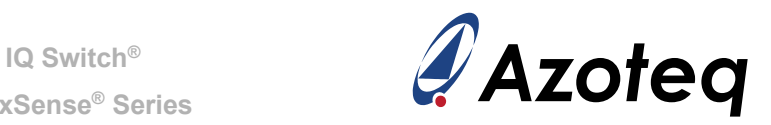

#### <span id="page-8-0"></span>**Flash Programming (CT210/CT210A)**  $\overline{4}$

<span id="page-8-1"></span>The CT210/CT210A supports a programming protocol used to program certain flash MCU's (e.g. IQS550, IQS572, and IQS525). The dedicated software for flash programming is Azoteq Flash Programmer. The pinout to perform flash programming can be seen in [Table 8.](#page-8-1)

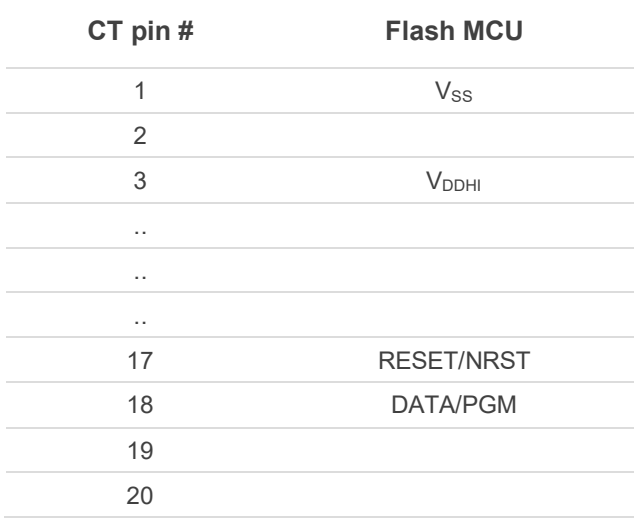

# *Table 8 Azoteq USB-dongle Pin Assignment for Flash Programming*

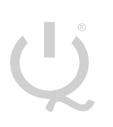

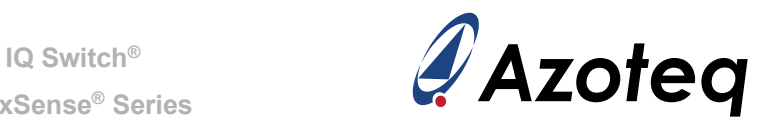

#### <span id="page-9-0"></span>5 **Bootloader Programming (CT210/CT210A/DS100)**

<span id="page-9-1"></span>The CT210/CT210A/DS100 also supports programming via a bootloader on-chip for the IQS550, IQS572 and IQS525 ICs. The dedicated software for bootloader programming is Azoteq Flash Programmer. The pinout to perform bootloader programming can be seen in [Table 9.](#page-9-1)

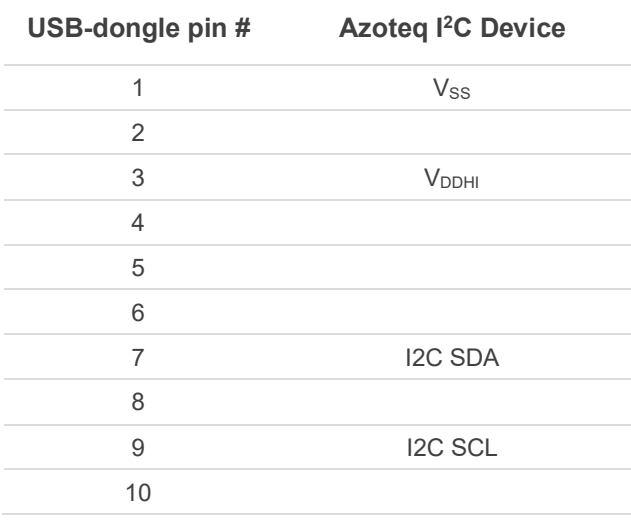

# *Table 9 Azoteq USB-dongle Pin Assignment for Bootloader Programming*

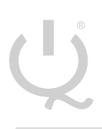

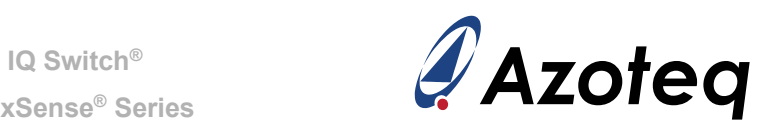

#### <span id="page-10-0"></span>6 **Revision History**

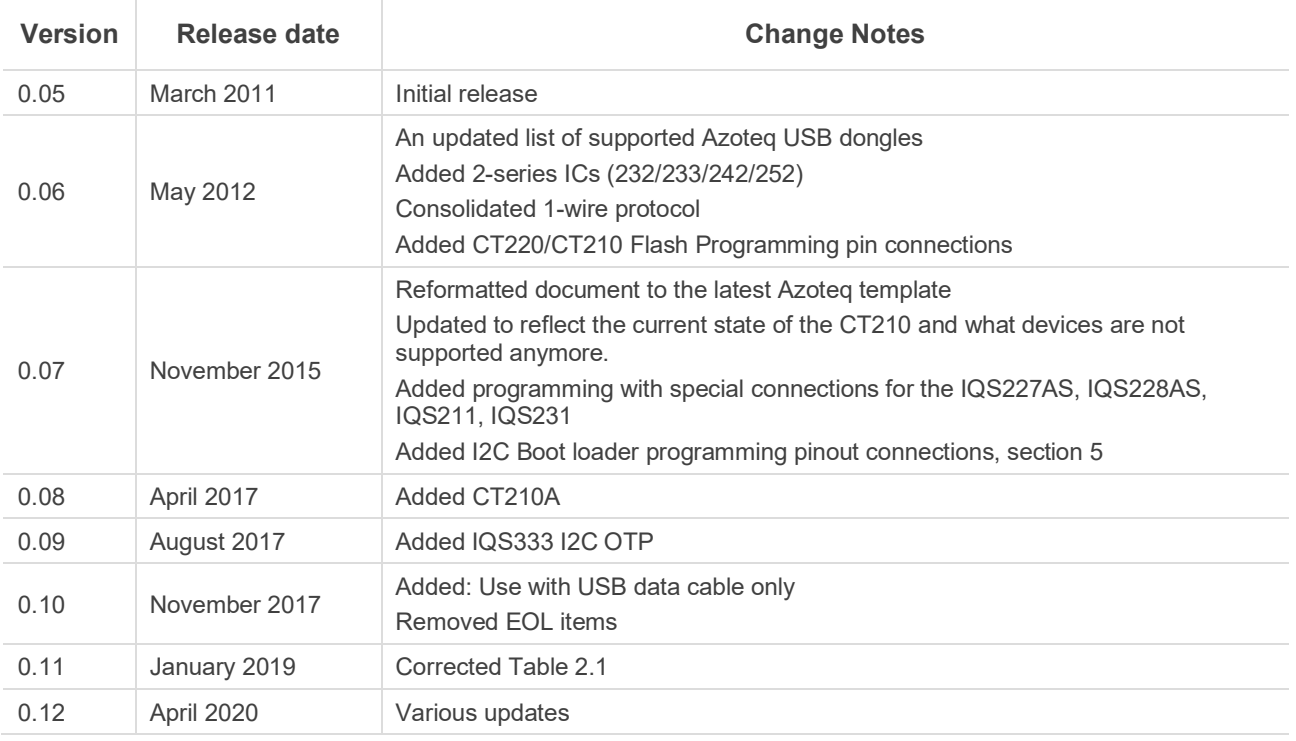

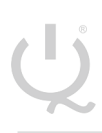

**ProxSense® Series**

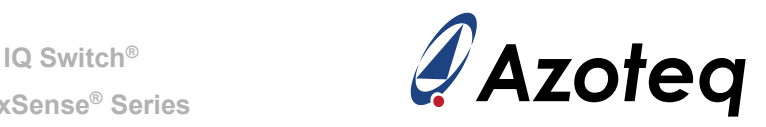

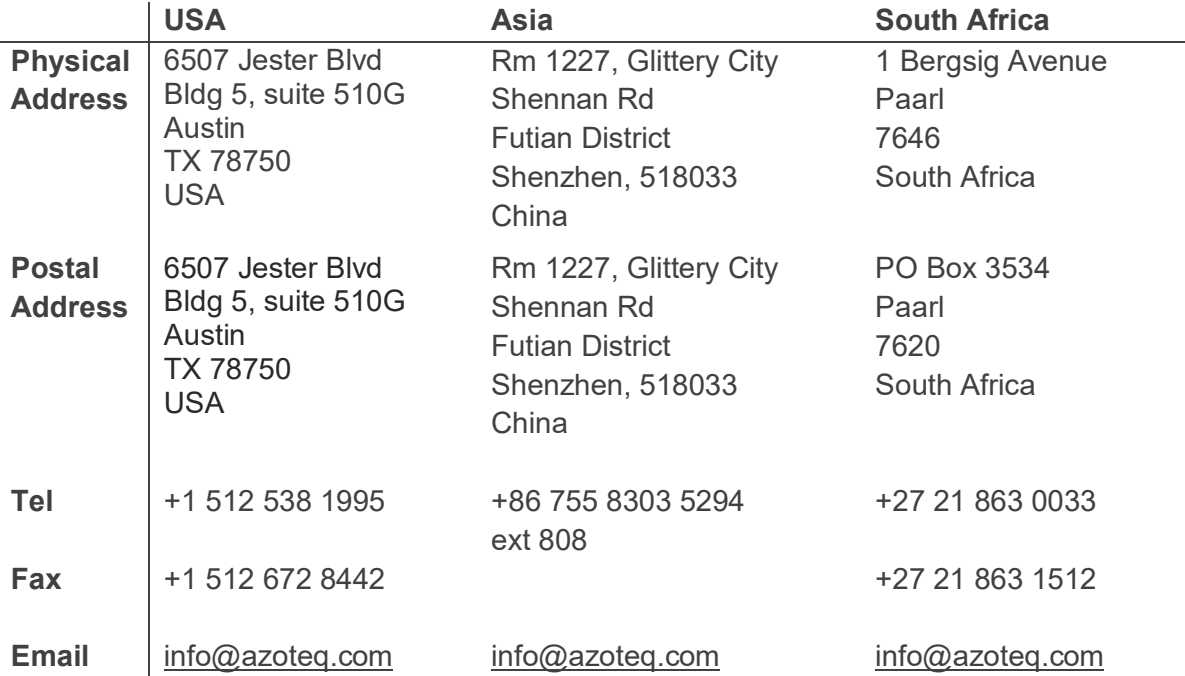

*Visit [www.azoteq.com](http://www.azoteq.com/)*

*for a list of distributors and worldwide representation.*

The following patents relate to the device or usage of the device: US 6,249,089; US 6,952,084; US 6,984,900; US 7,084,526; US 7,084,531; US 8,395,395; US 8,531,120; US 8,659,306; US 8,823,273; US 9,209,803; US 9,360,510; US 9,496,793; US 9,709,614; EP 2,351,220; EP 2,559,164; EP 2,748,927; EP 2,846,465; HK 1,157,080; SA 2001/2151; SA 2006/05363; SA 2014/01541; SA 2015/023634; SA 2017/02224;

AirButton®, Azoteq®, Crystal Driver®, IQ Switch®, ProxSense®, ProxFusion®, LightSense™, SwipeSwitch™, and the  $Q$  logo are trademarks of Azoteq.

The information in this Datasheet is believed to be accurate at the time of publication. Azoteq uses reasonable effort to maintain the information up-to-date and accurate, but does not warrant the accuracy, completeness or reliability of the information contained herein. All content and information are provided on an "as is" basis only, without any representations or warranties, express or implied, of any kind, including representations about the suitability of these products or information for any purpose. Azoteq disclaims all warranties and conditions with regard to these products and information, including but not limited to all implied warranties and conditions of merchantability, fitness for a particular purpose, title and non-infringement of any third party intellectual property rights. Azoteq assumes no liability for any damages or injury arising from any use of the information or the product or caused by, without limitation, failure of performance, error, omission, interruption, defect, delay in operation or transmission, even if Azoteq has been advised of the possibility of such damages. The applications mentioned herein are used solely for the purpose of illustration and Azoteq makes no warranty or representation that such applications will be suitable without further modification, nor recommends the use of its products for application that may present a risk to human life due to malfunction or otherwise. Azoteq products are not authorized for use as critical components in life support devices or systems. No licenses to patents are granted, implicitly, express or implied, by estoppel or otherwise, under any intellectual property rights. In the event that any of the abovementioned limitations or exclusions does not apply, it is agreed that Azoteq's total liability for all losses, damages and causes of action (in contract, tort (including without limitation, negligence) or otherwise) will not exceed the amount already paid by the customer for the products. Azoteq reserves the right to alter its products, to make corrections, deletions, modifications, enhancements, improvements and other changes to the content and information, its products, programs and services at any time or to move or discontinue any contents, products, programs or services without prior notification. For the most up-to-date information and binding Terms and Conditions please refer to [www.azoteq.com.](http://www.azoteq.com/)

www.azoteq.com/patents-trademarks/

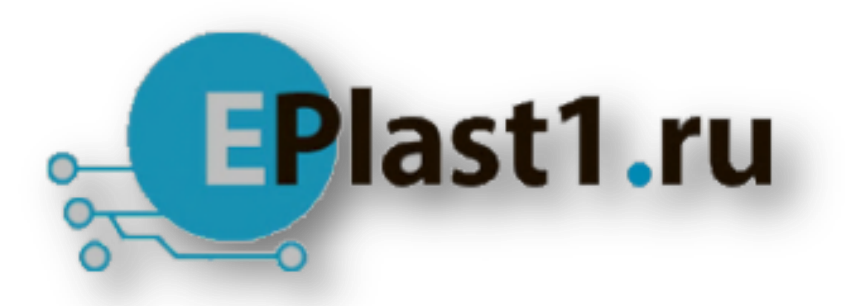

Компания «ЭлектроПласт» предлагает заключение долгосрочных отношений при поставках импортных электронных компонентов на взаимовыгодных условиях!

Наши преимущества:

- Оперативные поставки широкого спектра электронных компонентов отечественного и импортного производства напрямую от производителей и с крупнейших мировых складов;
- Поставка более 17-ти миллионов наименований электронных компонентов;
- Поставка сложных, дефицитных, либо снятых с производства позиций;
- Оперативные сроки поставки под заказ (от 5 рабочих дней);
- Экспресс доставка в любую точку России;
- Техническая поддержка проекта, помощь в подборе аналогов, поставка прототипов;
- Система менеджмента качества сертифицирована по Международному стандарту ISO 9001;
- Лицензия ФСБ на осуществление работ с использованием сведений, составляющих государственную тайну;
- Поставка специализированных компонентов (Xilinx, Altera, Analog Devices, Intersil, Interpoint, Microsemi, Aeroflex, Peregrine, Syfer, Eurofarad, Texas Instrument, Miteq, Cobham, E2V, MA-COM, Hittite, Mini-Circuits,General Dynamics и др.);

Помимо этого, одним из направлений компании «ЭлектроПласт» является направление «Источники питания». Мы предлагаем Вам помощь Конструкторского отдела:

- Подбор оптимального решения, техническое обоснование при выборе компонента;
- Подбор аналогов;
- Консультации по применению компонента;
- Поставка образцов и прототипов;
- Техническая поддержка проекта;
- Защита от снятия компонента с производства.

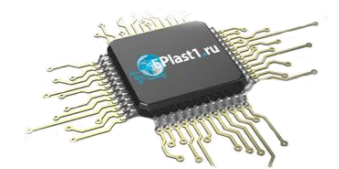

### **Как с нами связаться**

**Телефон:** 8 (812) 309 58 32 (многоканальный) **Факс:** 8 (812) 320-02-42 **Электронная почта:** [org@eplast1.ru](mailto:org@eplast1.ru) **Адрес:** 198099, г. Санкт-Петербург, ул. Калинина, дом 2, корпус 4, литера А.